A

### Report on

### SMART GRREN HOUSE AUTOMATION USING ARDUINO AND AGRIBOT

A report submitted for the partial fulfillment of the requirements for Mini Project of BACHELOR OF TECHNOLOGY

11

### ELECTRONICS AND COMMUNICATION ENGINEERING

Submitted by

GAVIREDDI DEVI (19811A0419)

Under the guidance of Mr V Raju <sub>M.Tech</sub> Assistant Professor

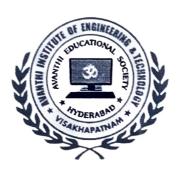

# DEPARTMENT OF ELECTRONICS AND COMMUNICATION ENGINEERING AVANTHI INSTITUTE OF ENGINEERING AND TECHNOLOGY

TAMARAM, MAKAVARAPALEM, NARSIPATNAM-531113 2021-2022

## AVANTHI INSTITUTE OF ENGINEERING AND TECHNOLOGY

Tamaram, makavarapalem, narsipatnam road, Visakhapatnam dist-531113

## DEPARTMENT OF ELECTRONICS AND COMMUNICATION ENGINEERING

#### MINI PROJECT

(SMART GRREN HOUSE AUTOMATION USING ARDUINO AND AGRIBOT)

BY

NAME:GAVIREDDI DEVI

**REG NO:19811A0419** 

INTERNAL COORDINATORS

EXTERNAL EXAMINER

HEAD OF THE DEPARTMENT DEPARTMENT OF ECE

Avanthi Institute of Engg.&Tech. Makavarapalem, Visakhapatnam Dist-53- 113.

# SMART GREEN HOUSE AUTOMATION USING ARDUINO AND AGRIBOT

### **ABSTRACT**

Greenhouse Automation System is the technical approach in which the farmers in the rural areas will be benefitted by automatic monitoring and control of greenhouse environment. It replaces the direct supervision of the human. In this paper the different papers have been reviewed and developed the proposed system based on the limitation in the present monitoring system. It also focuses on the Generic Architecture which can be applied for many other Automation Application. Greenhouse is a building where plants are grown in a controlled manner. Nowadays due to urbanization and lack of land availability there is a great need to construct the Greenhouses which will be reserved mainly for growing crops. With the advancement of technology, we can control and monitor the multiple Greenhouses using IOT from the central location wirelessly.